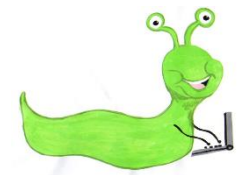

## Lyng Primary School Knowledge Organiser

## Information Technology

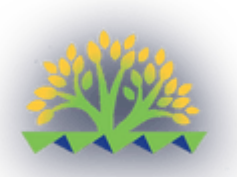

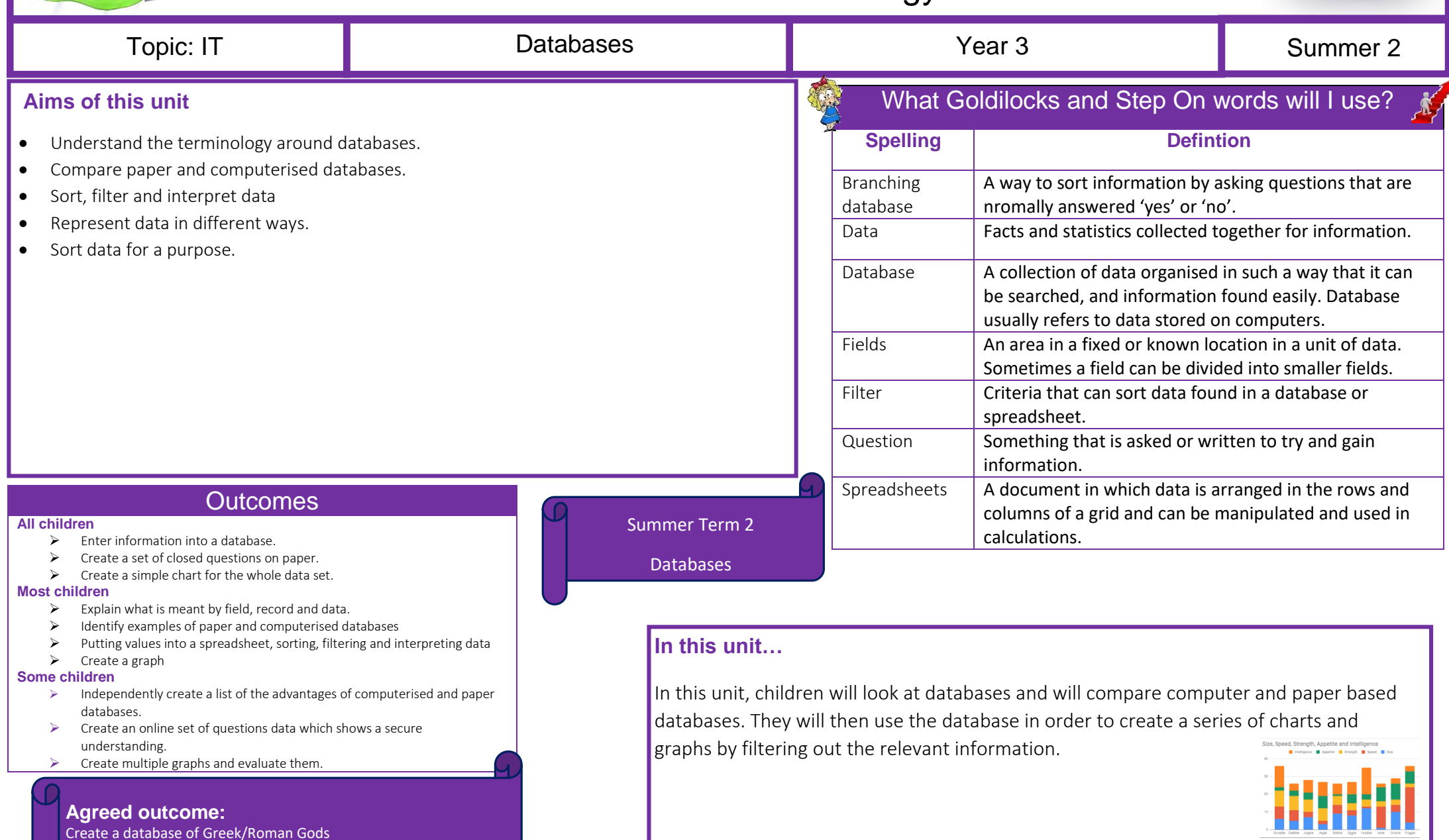